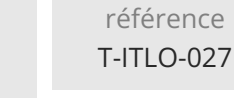

**Automatisation des tâches d'administration avec Windows PowerShell**

Mise à jour 17 juillet 2023

990 € HT

**TOP FORMATION** 

FNE

ENI Service

37h

 $\ddot{a}$  distance  $\ddot{b}$  Formation certifiante

# **Automatisation des tâches d'administration avec Windows PowerShell**

# **Objectifs**

- Décrire les concepts de base de Windows PowerShell
- Identifier et utiliser les cmdlets de base pour gérer de nombreux services
- Utiliser avec le pipeline
- Utiliser les drives
- Accéder aux classes WMI et CIM avec PowerShell
- Utiliser des variables, tableaux et tables de hachage
- Développer des scripts de base
- Documenter un script
- Gérer les erreurs
- Créer des fonctions et modules
- Accéder à des ordinateurs à distance

# **Pré-requis**

- Expérience des technologies réseau Windows
- Expérience de l'administration, maintenance et dépannage des serveurs et clients Windows

# **Certification**

Cette formation permet de passer la certification Automatisation des tâches d'administration système à l'aide de scripts Option PowerShell

# **Public**

- Professionnels IT ayant déjà une bonne expérience de l'administration de postes de travail et de serveurs sous Windows et qui veulent en savoir plus sur l'administration avec PowerShell
- Cette formation convient également aux administrateurs d'autres solutions Microsoft telles que Exchange Server, SharePoint Server, SQL Server et System Center

Cette formation prépare au rôle d'administrateur système Windows

 $\rho n$ 

 $\sim$  02 40 92 45 50  $\sim$  formation@eni.fr www.eni-service.fr

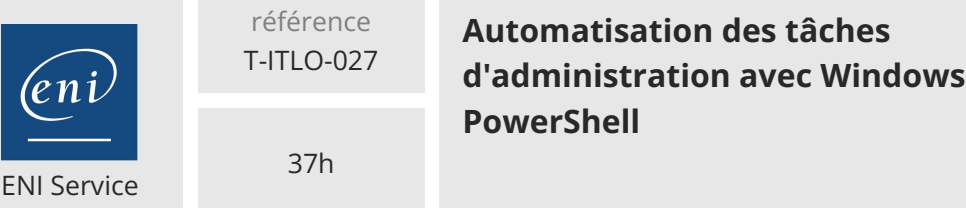

990 € HT

# à distance **Formation certifiante**

# **TOP FORMATION**

FNE

# **Programme de la formation**

# **Introduction à Windows PowerShell (6 heures)**

- Présentation de PowerShell
- Les versions de Windows PowerShell
- Intégration avec les plateformes Windows
- Démonstration Découverte de l'environnement PowerShell
- Les commandes : structure et paramètres
- Démonstration Découverte des commandes
- Utilisation de l'aide
- Interprétation de l'aide
- Démonstration Utilisation de l'aide
- Les modules PowerShell et la découverte des commandes
- Les alias et les commandes externes
- Démonstration Comment trouver les commandes ?
- Les fournisseurs et les lecteurs
- Démonstration Utilisation des lecteurs

# **Le Pipeline (6 heures)**

- Qu'est-ce que le Pipeline ?
- Formatage des objets
- Démonstration Les objets et leur formatage
- Trier et mesurer des objets
- Sélectionner un ensemble ou des propriétés d'objets
- Créer des propriétés calculées
- Démonstration Manipulation des objets
- Filtrage des objets
- Démonstration Filtrage des objets
- Enumération des objets
- Démonstration Enumération des objets
- Technique « ByValue »
- Technique « ByPropertyName »
- Solutions de contournement
- Démonstration Fonctionnement du Pipeline
- Export et import des données à l'aide de fichiers
- Démonstration Import et export des données

#### **Création de scripts (8 heures)**

- Utilisation des variables
- Démonstration Utilisation des variables
- Les tableaux
- Les tables de hachage
- Démonstration Utilisation des tableaux et des tables de hachage
- Les scripts Powershell
- Démonstration Les scripts : modification et exécution
- Les structures de contrôle
- Démonstration Les structures de contrôle
- Les paramètres
- Démonstration Définition de paramètres
- Les fonctions
- Démonstration Les fonctions
- Documentation d'un script
- Démonstration Commentaires et blocs d'aide
- Write-Verbose et Write-Debug
- Les erreurs critiques et non critiques
- La récupération des erreurs et la structure "Try .. Catch"
- Démonstration Debugging et gestion des erreurs
- Les modules
- Démonstration Les modules

### **Administration à distance (5 heures)**

- Les mécanismes de connexion à distance
- Démonstration Configuration du Remoting
- Les différentes techniques de Remoting
- Démonstration Utilisation du Remoting
- Utilisation de sessions persistantes
- Démonstration Les sessions en Remoting

#### **Utilisation d'autres classes d'objets (5 heures)**

- Les classes WMI/CIM
- Démonstration Les classes d'objets WMI/CIM
- Les données XML
- Démonstration Les données XML
- Le Framework .NET
- Démonstration Les classes du Framework .NET

#### **Sécurité des scripts (5 heures)**

- Stratégie d'exécution
	- Chaînes sécurisées
	- Signature des scripts
	- Démonstration La sécurité

02 40 92 45 50 formation@eni.fr www.eni-service.fr

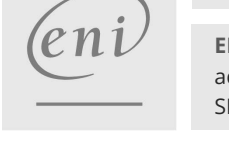

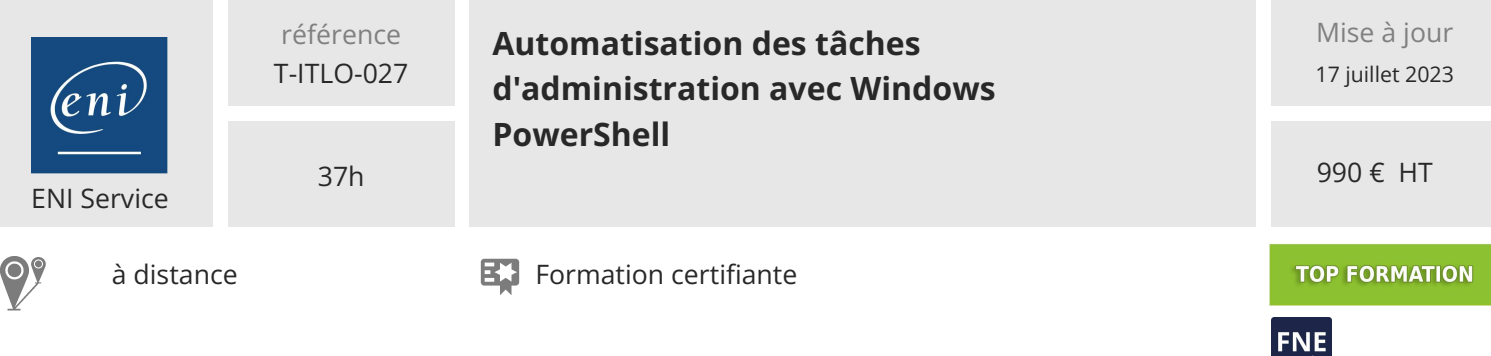

# **Délais d'accès à la formation**

Les inscriptions sont possibles jusqu'à 48 heures avant le début de la formation.

Dans le cas d'une formation financée par le CPF, ENI Service est tenu de respecter un délai minimum obligatoire de 11 jours ouvrés entre la date d'envoi de sa proposition et la date de début de la formation.

#### **Modalités et moyens pédagogiques, techniques et d'encadrement**

à Formation accessible à distance pendant 3 mois, de n'importe où et n'importe quand, via un ordinateur type PC disposant d'une connexion à Internet haut débit (ADSL ou plus).

Pendant toute la durée de la formation, le stagiaire dispose d'une assistance technique et pédagogique illimitée, par e-mail, assurée par notre équipe basée en France métropolitaine, avec un délai de prise en compte et de traitement qui n'excède pas 24h. En complément, le stagiaire peut planifier jusqu'à deux rendez-vous pédagogiques avec un formateur expert afin d'échanger sur des éléments de la formation.

La durée de la formation affichée sur cette page est une durée estimée qui peut varier en fonction du profil du stagiaire et de ses objectifs (notamment s'il souhaite valider sa formation par le passage d'un examen de certification).

Le portail de formation, donne accès à un ou des parcours de formation composés :

Des vidéos de la formation, organisées en modules et en séquences découpées le plus finement possible, en suivant le programme pédagogique détaillé sur cette page ;

Des énoncés et corrigés de travaux pratiques à réaliser tout au long de la formation ;

D'une plateforme de travaux pratiques en ligne, contenant les logiciels nécessaire à la réalisation de l'ensemble des travaux pratiques ; Des quiz de validation des connaissances acquises ;

D'un ou plusieurs livres numériques faisant office d'ouvrage(s) de référence sur le thème de la formation.

### **Modalités d'évaluation des acquis**

L'évaluation des acquis se fait tout au long de la formation au travers des différents travaux pratiques réalisés par le stagiaire. En complément, pour les stagiaires qui le souhaitent, certaines formations peuvent être validées officiellement par un examen de certification. Pour les formations concernées, l'examen est mentionné dans la section « Certification » du programme de formation. Les candidats à la certification doivent produire un travail personnel important en vue de se présenter au passage de l'examen, le seul suivi de la formation ne constitue pas un élément suffisant pour garantir un bon résultat et/ou l'obtention de la certification.

#### **Moyens de suivi d'exécution et appréciation des résultats**

Évaluation qualitative de fin de formation, qui est ensuite analysée par l'équipe pédagogique ENI. Attestation de suivi de formation remise au stagiaire par courrier électronique. A la demande, certificat de réalisation.

#### **Qualification du formateur**

Formateur depuis 22 ans sur les systèmes d'exploitation Microsoft et d'autres produits comme Microsoft Endpoint Configuration Manager, les services RDS ou encore PowerShell,**Damien Greffard** dispose également d'une expertise dans la virtualisation sous Citrix avec Virtual Apps and Desktops.

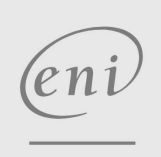

02 40 92 45 50 formation@eni.fr www.eni-service.fr